## EE 231L

## Using AHDL to Design State Machines

Finite state machine is another name for sequential circuits. A two-bit up-down counter can be described as a state machine with one input and two outputs:

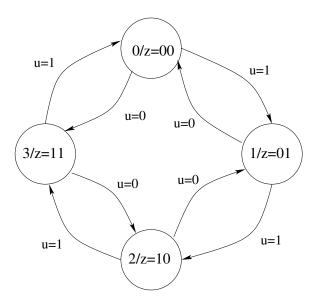

There are many ways to design state machines using AHDL. Here are one design for the two-bit up-down counter:

```
SUBDESIGN two_bit
    count[1..0] : OUTPUT;
    clock
                 : INPUT;
                 : INPUT;
    up
)
VARIABLE
        : MACHINE WITH STATES(s0, s1, s2, s3);
BEGIN
    ss.clk = clock;
                           % Specify the clock for the state machine %
    CASE ss IS
        WHEN sO =>
            count[] = B"00";
            IF (up == 1) THEN ss = s1; ELSE ss= s3; END IF;
        WHEN s1 =>
            count[] = B"01";
            IF (up == 1) THEN ss = s2; ELSE ss= s0; END IF;
        WHEN s2 =>
```

```
count[] = B"10";
    IF (up == 1) THEN ss = s3; ELSE ss= s1; END IF;
WHEN s3 =>
    count[] = B"11";
    IF (up == 1) THEN ss = s0; ELSE ss= s2; END IF;
END CASE;
END;
```

The two-bit up-down counter is a Moore machine — i.e., the outputs of the machine depend only on the current state, and not on the current input. You can design a Moore machine by specifing a bit pattern associated with each state. In this example, we use a state transition table rather than a CASE statement. The count[1..0] outputs are directly associated with bits of the state machine. This means that the count[1..0] outputs will be the outputs of flip-flops, and will not change value until the machine changes states.

```
SUBDESIGN two_bit
    count[1..0]
                  : OUTPUT;
    clock
                  : INPUT;
    up
                   : INPUT;
)
VARIABLE
    ss : MACHINE OF BITS (count[1..0])
           WITH STATES(s0 = B"00",
                        s1 = B"01",
                        s2 = B"10"
                        s3 = B"11");
BEGIN
    ss.clk = clock;
                              \% Specify the clock for the state machine \%
    TABLE
       % current
                      current
                                      next
                                             %
       % state
                                       state %
                      input
           ss,
                      up
                               =>
                                       ss;
           s0,
                      1
                               =>
                                       s1;
           s1,
                      1
                               =>
                                       s2;
           s2,
                      1
                               =>
                                       s3;
                      1
           s3,
                               =>
                                       s0;
           s0,
                      0
                               =>
                                       s3;
                      0
                               =>
                                       s0;
           s1,
                      0
           s2,
                               =>
                                       s1;
                      0
                               =>
                                       s2;
           s3,
    END TABLE;
```

END;

You can use AHDL to design state machines with asynchronous outputs, also called Mealy machines. Here is an example from your textbook:

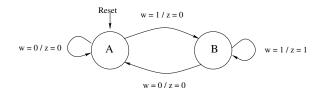

Here is an AHDL file to implement the design. This example shows how to reset a state machine. When reset goes high, the machine will be reset to the first state in the state machine list; in this case, that will be state A. The reset is done using the clrn and prn inputs to D flip-flops, so the reset is done as soon as reset goes high; it is not necessary to wait for a clock edge.

When in state B, the output will be 0 when the input is 0, and the output will be 1 when the input is 1. The output will change multiple times while in state B if the input changes multiple times. For a Moore machine, the output changes only when the machine switches from one state to another.

```
SUBDESIGN mealy
(
    clock
                  : INPUT;
                  : INPUT;
    reset
                  : INPUT;
                  : OUTPUT;
    z
)
VARIABLE
        : MACHINE WITH STATES(A, B);
BEGIN
                            \% Specify the clock for the state machine \%
    ss.clk = clock;
                            % Specify the reset for the state machine %
    ss.reset = reset;
    CASE ss IS
        WHEN A =>
            if (w == GND) THEN
                 z = GND;
                 ss = A;
            else
                 z = GND;
                 ss = B;
            END IF;
        WHEN B =>
            if (w == 1) THEN
                 z = B"1";
                 ss = B;
```

```
else
                 z = B"0";
                 ss = A;
             END IF;
        END CASE;
END;
    Here is the same system designed using a state transition table:
SUBDESIGN mealy
    clock
                  : INPUT;
    reset
                  : INPUT;
                  : INPUT;
                  : OUTPUT;
)
VARIABLE
       : MACHINE WITH STATES(A, B);
    SS
BEGIN
                             \% Specify the clock for the state machine \%
    ss.clk = clock;
    ss.reset = reset;
                             \% Specify the reset for the state machine \%
    TABLE
       % current
                      current
                                      current next
                                                     %
       % state
                                      output
                                                state %
                      input
                      W
                              =>
           ss,
                                      z,
                                                 ss;
           Α,
                      0
                              =>
                                      Ο,
                                                 Α;
           Α,
                      1
                                      Ο,
                              =>
                                                 В;
           Β,
                      0
                              =>
                                      0,
                                                 Α;
                      1
           Β,
                              =>
                                      1,
                                                 В;
    END TABLE;
END;
```

Note that this just describes in a table what the state diagram described in a figure.